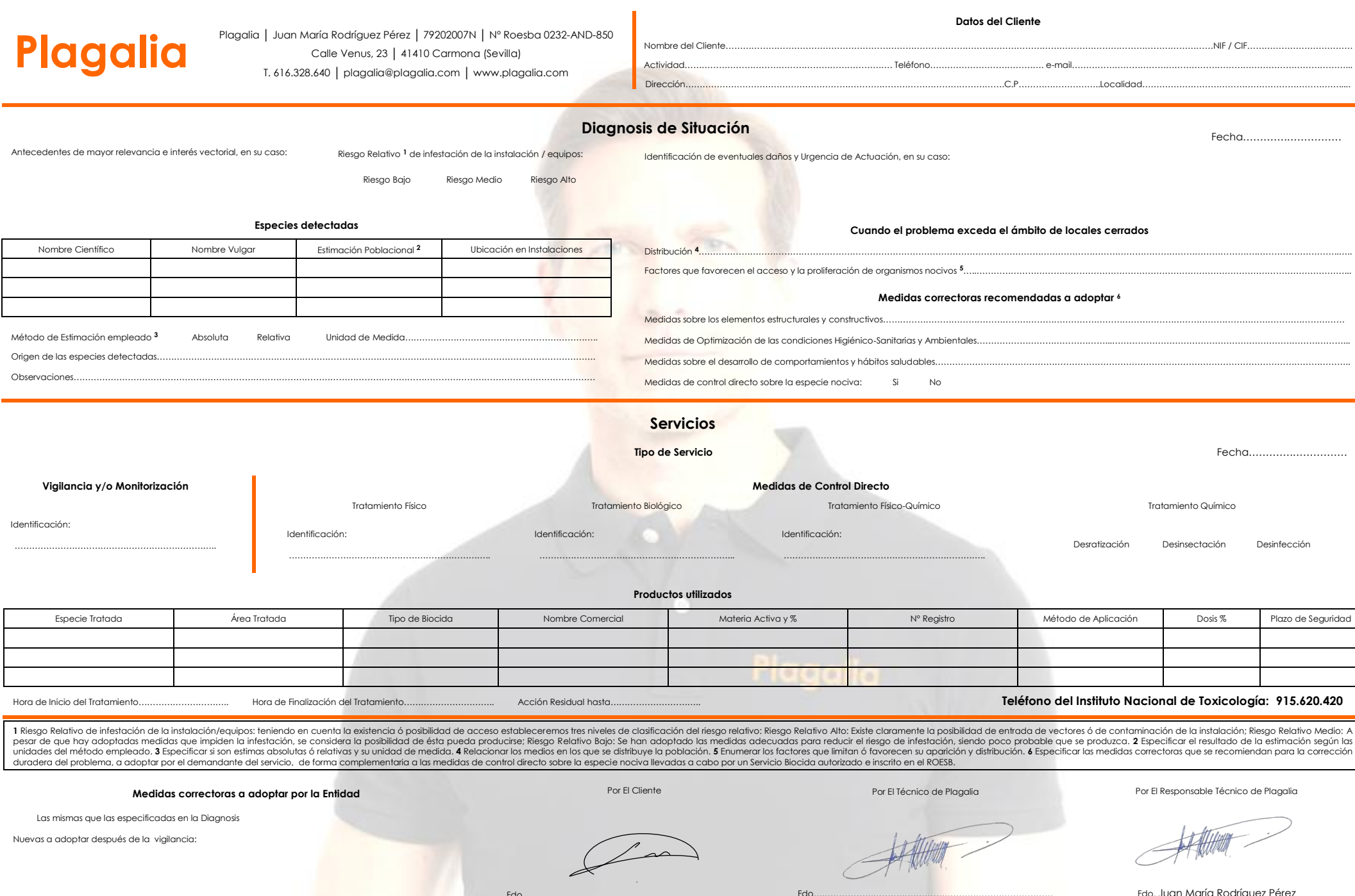

Fdo…………………………………………………………………………

Fdo…………………………………………………………………………

A KHANANI C

۰

÷.

Fdo. Juan María Rodríguez Pérez